### Second Year Higher Secondary Model Examination, March 2021

# **Subject-Accountancy with Computerised Accounting Code-ME-50**-Unofficial

**Maximum:** 60 Scores(Part-A 40 + Part-B 20)

| PART – A   |  |
|------------|--|
| ACCOUNTING |  |

(You will be having 80 marks questions from Section-A but will be able to score a maximum of 40 marks)

| O Na  | C1-         | maximum of                                                                                                    | 1 40 marks)                                                                             | Caara | Total |
|-------|-------------|----------------------------------------------------------------------------------------------------|-----------------------------------------------------------------------------------------|-------|-------|
| Q.No  | Sub<br>Q.No | Answer key/Value Points                                                                                                    |                                                                                         | Score | Total |
| I Que | estions f   | from 1 to 4 carries 1 score each (4 X                                                                                                    | (1=4)                                                                                   | •     |       |
| 1.    |             | (a) Profit and Loss Account                                                                                                    |                                                                                         | 1     | 4     |
| 2.    |             | (b) Interest on partners loan @ 6% p                                                                                                    | er annum                                                                                | 1     |       |
| 3.    |             | (b) 4:1                                                                                                    |                                                                                         | 1     |       |
| 4     |             | (b) Old Ratio                                                                                                    |                                                                                         | 1     |       |
| II Q  | uestion     | s from 5 to 7 carries 2 scores each (                                                                                                    | $(3 \times 2 = 6)$                                                                      | •     |       |
| 5     |             | (i) <b>General Donation</b> - Credi expenditure account.                                                                                                    | ability side of the Balance Sheet                                                       | 2     | 6     |
| 6     |             | Interest on Drawings = Total Drawing 2 Total Drawings = 4000 x 12 Interest on Drawings = 48,000 x 10/100                                                                                                    | X Rate/100 X 6.5/12                                                                     | 2     |       |
| 7     |             | Any Two:                                                                                                    |                                                                                         | 2     |       |
|       |             | Dissolution of Partnership                                                                                                    | Dissolution of Firm                                                                     |       |       |
|       |             | Relation of partnership among different partners changes                                                                                                    | Partnership between all the partners of a firm comes to an end                          |       |       |
|       |             | Business can continue with new agreement                                                                                                    | Business will not continue.                                                             |       |       |
|       |             | Assets and Liabilities are revalued  Economic relationship often changes                                                                                                    | Assets are realized and liabilities are paid off  Economic relationship comes to an end |       |       |
|       |             | Assets and liabilities are revalued and new                                                                                                    | There is no scope for balance sheet as the                                              |       |       |
|       | <u> </u>    | balance sheet prepared                                                                                                    | accounts of assets and liabilities are closed                                           |       |       |
|       | uestion     | s from 8 to 10 carries 3 score each                                                                                                    | (3 X 3=9)                                                                               | 1     | 1     |
| 8     |             |                                                                                                    | r service.                                                                              | 3     | 9     |
| 9     |             | Normal profit = Capital employed X =2,00,000 x 10/100 Actual Average Profit = 25,000 Super Profit = Actual Average Profit = 25,000 - 20,000 (5 Goodwill = Super profit X Agreed nu = 5,000 x 3 = <u>15,000</u> | (20,000)<br>– Normal Profit<br>,000)                                                    | 3     |       |

Prepared by BINOY GEORGE, HSST, MKNM HSS, Kumaramangalam, Thodupuzha, Idukki

| 10        | Manu's Capital A/c Dr To Sonia's Capital (Retiring partner's share in their gaining ratio)                                                                                                    | inu = 2:<br>= 1,20,000<br><b>20,000</b><br><b>10,000</b><br>30,<br>of goodwill                           | :1<br>x ¼ (30,000)<br>, <b>000</b><br>adjusted by rer                                                          |                                                                                | partners                               | 3 |    |  |
|-----------|----------------------------------------------------------------------------------------------------|----------------------------------------------------------------------------------------------------|----------------------------------------------------------------------------------------------------|--------------------------------------------------------------------------------|----------------------------------------|---|----|--|
| 11 Questi | ions from 11 to 15 carries 4 s<br>Fixed Capital Me                                                                                                    |                                                                                                    | Fluctuating (                                                                                                  | Capital M                                                                      | <b>Iethod</b>                          | 4 | 20 |  |
|           | Two accounts are main each partner viz.capital a current account.  All adjustments are receseparate account known account.  The capital account remains unchanged unleaddition to or withdrawa. The capital accounts alworedit balance. | ntained for<br>eccount and<br>orded in a<br>as current<br>balance<br>ess there is<br>l of capital.       | Under this merone account fine capital account the capital account flucture account flucture account flucture. | thod ther<br>for each<br>ount.<br>ts are recount itself<br>of the<br>ates from | e is only partner, orded in f. capital |   |    |  |
| 12        | Revaluation Account                                                                                                    |                                                                                                    |                                                                                                    |                                                                                |                                        |   |    |  |
|           | To stock (30,000-<br>24,000)<br>To Provision for<br>doubtful debts                                                                                                    | 6,000                                                                                                    | Particulars  By Furniture  By Investment                                                                       |                                                                                | Amoun<br>t<br>5,000<br>3,000           |   |    |  |
| 13        | Old Ratio of Kaushik and D Arjun's Share = ¼ Arjun's share of goodwill = New ratio of Kaushik,Deva Sacrificing ratio of Kaushik  1                                                                                                    | 20000 x ¼ In and Arjun and Devan Sital ss with cash pital (5,000 x ital (5,000 t brought in partner's ca | =2:1:1<br>= <mark>2:3</mark><br>n)<br>x 2/5)<br>x 3/5)<br>by Arjun                                             | 30,000                                                                         | 30,000<br>2,000<br>3,000               | 4 |    |  |

| 14    |         |                      | Raje                                      | esh's Loan <i>A</i> | <b>1/c</b>           |                                                    |                 |         | 4   |    |
|-------|---------|----------------------|-------------------------------------------|---------------------|----------------------|----------------------------------------------------|-----------------|---------|-----|----|
|       |         | Date                 | Particulars                               | Amount              | Date                 | Particulars                                        | Amount          |         |     |    |
|       |         | 1 <sup>st</sup> year | To cash (12,000+4,800)<br>To Balance c/d  | 16,800<br>36,000    | 1 <sup>st</sup> Year | By Rajesh Capital A/C<br>By Interest (48,000 x 10% | 48,000<br>4,800 |         |     |    |
|       |         |                      |                                           | 52,800              |                      |                                                    | 52,800          |         |     |    |
|       |         | 2 <sup>nd</sup> year | To Cash (12,000 +3600)                    | 15,600              | 2 <sup>nd</sup> year | By Balance b/d                                     | 36,000          |         |     |    |
|       |         |                      | To Balance c/d                            | 24,000              |                      | By Interest 36,000 *10%                            |                 |         |     |    |
|       |         |                      | To Cash (12,000 +2400)                    | 39,600              | 3 <sup>rd</sup> year |                                                    | 39,600          |         |     |    |
|       |         | 3 <sup>rd</sup> year |                                           | 14,400              | <b>5</b> year        | By Balance b/d                                     | 24,000          |         |     |    |
|       |         |                      | To Balance c/d                            | 12,000              |                      | By Interest (24,000 *10%                           | 2,400           |         |     |    |
|       |         |                      |                                           | 26,400              |                      |                                                    | 26,400          |         |     |    |
|       |         | 4 <sup>th</sup> year | To Cash(12.000 + 1,200)                   | 13,200              | 4 <sup>th</sup> year | By Balance b/d<br>By Interest (12,000 *10%         | 12,000          |         |     |    |
| 1.7   |         | ( ) (                |                                           | 13,200              |                      |                                                    | 13,200          |         | 1 4 |    |
| 15    |         | (a) (                | Cash/Bank A/C D<br>To Realisation A/      |                     |                      |                                                    | 36,000          | 36,000  | 4   |    |
|       |         |                      | (Being assets realis                      |                     |                      |                                                    |                 | 30,000  |     |    |
|       |         |                      | Realisation A/C D                         | r                   |                      |                                                    | 4,000           |         | 1   |    |
|       |         |                      | To Ashokan's Cap                          | <del>-</del>        | A . l l .            |                                                    |                 | 4,000   |     |    |
|       |         |                      | (Being closed liabil<br>Realisation A/C D |                     | Asnoka               | n)                                                 | 1,000           |         | -   |    |
|       |         |                      | To Cash/Bank                              | •                   |                      |                                                    | 1,000           | 1,000   |     |    |
|       |         |                      | (Being realization                        |                     | id)                  |                                                    |                 |         |     |    |
|       |         | (d) !                | Sunil's Capital A/C                       |                     |                      |                                                    | 5,000           | F 000   |     |    |
|       |         |                      | To Realisation A/<br>Being Furniture ta   |                     | v Sunil)             |                                                    |                 | 5,000   |     |    |
| V. Ou | estions |                      | 6 to 20 carries                           |                     |                      | (5 x 5=25)                                         |                 |         | _1  |    |
| 16.   |         |                      | ne and expenditu                          |                     |                      | eceipts and payr                                   | nents acc       | count   | 5   | 25 |
|       |         | _                    | ke a profit and lo                        |                     |                      | s a summary of                                     | the cash b      | oook    |     |    |
|       |         |                      | ords income and e                         | expenditure         |                      | records receipts                                   |                 |         |     |    |
|       |         | _                    | ue nature only                            |                     |                      | revenue as well                                    |                 |         |     |    |
|       |         |                      | ords revenue item                         | s relate to         |                      |                                                    | 1 .             |         |     |    |
|       |         | Curren               | nt year only                              |                     |                      | late to the currer<br>ear and succeeding           | • 1             | evious  |     |    |
|       |         | Nomi                 | nal Account                               |                     |                      | al Account                                         | ig yeur         |         |     |    |
|       |         | Debit                | side of this accou                        | ınt records         | De                   | bit side of this a                                 | ccount          |         |     |    |
|       |         |                      | nses and losses                           |                     |                      | cords cash receip                                  |                 |         |     |    |
| 17    |         |                      | ation of subscrip                         |                     |                      |                                                    | Expendi         |         | 5   |    |
|       |         | Add:                 | ription Received                          | during the          | year 20              | J2U                                                |                 | 72,000  |     |    |
|       |         |                      | ng Outstanding(3)                         | 1-12-2020)          | )                    |                                                    | 5,000           |         |     |    |
|       |         |                      | ng pre-received (                         |                     |                      |                                                    | <u>3,000</u>    | 8,000   |     |    |
|       |         | _                    |                                           |                     |                      |                                                    |                 | 80,000  |     |    |
|       |         | Less:                | na outstandina                            |                     |                      |                                                    | 4 000           |         |     |    |
|       |         |                      | ng outstanding ng pre-received            |                     |                      |                                                    | 4,000<br>2,000  | 6,000   |     |    |
|       |         |                      | -0 Pro 10001100                           |                     |                      |                                                    | <u>-,000</u>    | 3,000   |     |    |
| İ     | 1       | C-1                  | 3:4. 3                                    | to Income           | and F                | 'xnondituro 1/0                                    |                 | 74,000  |     |    |
|       |         | Subsc                | ription credited                          | to media            | anu L                | Axpenditure A/C                                    |                 | 7-13000 |     |    |
|       |         | Subsc                | ription credited                          | to meome            | t anu E              | apenuiture A/C                                     |                 | 7 1,000 |     |    |

Prepared by BINOY GEORGE, HSST, MKNM HSS, Kumaramangalam, Thodupuzha, Idukki

|    | Profit a                | nd Loss App                                                                                                    | ropriation Ac                                                                                                    | count                                                                                                    |                                                                                                    | 5           |             |  |
|----|-------------------------|----------------------------------------------------------------------------------------------------|----------------------------------------------------------------------------------------------------|----------------------------------------------------------------------------------------------------|----------------------------------------------------------------------------------------------------|-------------|-------------|--|
|    | Particulars             | Amount                                                                                                    | Particulars                                                                                                    |                                                                                                    | Amount                                                                                                    |             |             |  |
|    | To Sumathi's Salary     | 12,000                                                                                                    | By net profit b/                                                                                                    | 'd                                                                                                    | 74,900                                                                                                    |             |             |  |
|    | To Manju's Commission   | 10,000                                                                                                    | By Interest on o                                                                                                    | drawings:                                                                                                    |                                                                                                    |             |             |  |
|    | To Interest on capital: |                                                                                                    | Sumathi                                                                                                    |                                                                                                    | 1,500                                                                                                    |             |             |  |
|    | Sumathi (40,000 x 8%)   | 3,200                                                                                                    | Manju                                                                                                    |                                                                                                    | 1,200                                                                                                    |             |             |  |
|    | Manju (30,000 x 8%)     | 2,400                                                                                                    |                                                                                                    |                                                                                                    |                                                                                                    |             |             |  |
|    | Profit transferred to:  |                                                                                                    |                                                                                                    |                                                                                                    |                                                                                                    |             |             |  |
|    | •                       |                                                                                                    |                                                                                                    |                                                                                                    |                                                                                                    |             |             |  |
|    | Manju's capital 20,000  | 50,0000                                                                                                    |                                                                                                    |                                                                                                    |                                                                                                    |             |             |  |
|    |                         |                                                                                                    |                                                                                                    |                                                                                                    |                                                                                                    |             |             |  |
|    |                         |                                                                                                    |                                                                                                    |                                                                                                    |                                                                                                    |             |             |  |
|    | -                       |                                                                                                    | anticipated exc                                                                                                    | ess earnir                                                                                                    | igs.                                                                                                    | 5           |             |  |
|    | •                       |                                                                                                    | l                                                                                                    |                                                                                                    |                                                                                                    |             |             |  |
|    |                         |                                                                                                    |                                                                                                    | entrally                                                                                                    | located it                                                                                                    |             |             |  |
|    |                         |                                                                                                    |                                                                                                    | _                                                                                                    |                                                                                                    |             |             |  |
|    |                         |                                                                                                    | it increases ti                                                                                                    | nc pronte                                                                                                    | ability and                                                                                                    |             |             |  |
|    | •                       |                                                                                                    |                                                                                                    |                                                                                                    |                                                                                                    |             |             |  |
|    | ,                       |                                                                                                    |                                                                                                    |                                                                                                    |                                                                                                    |             |             |  |
|    |                         |                                                                                                    | p. 0 0 0 u.                                                                                                    |                                                                                                    |                                                                                                    |             |             |  |
|    | 3                       | anagemen                                                                                                    | nt – A well-r                                                                                                    | nanaged                                                                                                    | concern                                                                                                    |             |             |  |
|    | enjoys the advan        | tages of hig                                                                                                    | gh productivit                                                                                                    | ty and pr                                                                                                    | ofitability.                                                                                                    |             |             |  |
|    |                         |                                                                                                    |                                                                                                    |                                                                                                    |                                                                                                    |             |             |  |
|    |                         |                                                                                                    | •                                                                                                    |                                                                                                    |                                                                                                    |             |             |  |
|    | •                       |                                                                                                    |                                                                                                    | n more p                                                                                                    | rotits and                                                                                                    |             |             |  |
|    |                         |                                                                                                    |                                                                                                    | 15.000                                                                                                    | 1                                                                                                    | 12          |             |  |
| a. | 1                       | •                                                                                                    | · · · · · · · · · · · · · · · · · · ·                                                                                                    |                                                                                                    |                                                                                                    | 3           |             |  |
|    |                         |                                                                                                    | 2 1,000 A 3/0)                                                                                                    | ·,····                                                                                                    | 24,000                                                                                                    |             |             |  |
|    |                         |                                                                                                    | uted among                                                                                                    |                                                                                                    | ,                                                                                                    |             |             |  |
|    | partners)               |                                                                                                    |                                                                                                    |                                                                                                    |                                                                                                    |             |             |  |
|    |                         |                                                                                                    |                                                                                                    | 12,000                                                                                                    |                                                                                                    |             |             |  |
|    |                         | - '                                                                                                    | · · · · · · · · · · · · · · · · · · ·                                                                                                    |                                                                                                    | ,                                                                                                    |             |             |  |
|    |                         |                                                                                                    | ,                                                                                                    |                                                                                                    | 4,500                                                                                                    |             |             |  |
|    | old partners)           | ve arsurbuted                                                                                                    | among                                                                                                    |                                                                                                    |                                                                                                    |             |             |  |
|    | a.                      | To Sumathi's Salary  To Manju's Commission  To Interest on capital:  Sumathi (40,000 x 8%)  Manju (30,000 x 8%)  Profit transferred to:  Sumathi's capital 30,000  Manju's capital 20,000  Manju's capital 20,000  Manju's capital 20,000  It is the value of reputation of Factors Affecting the value  1) Favorable locati will attract more coalso the value of 2) Nature of busined demand is able to goodwill.  3) Efficiency of menjoys the advanted Hence; its goodw  4) Market situation competition enabes so the value of goodwill.  a.  a Lalu's Capita Omar's Capita (Accumulated partners)  General Reservation of Capita Capita (Accumulated partners)  General Reservation of Capita Capita (Accumulated partners) | To Sumathi's Salary  To Manju's Commission  To Interest on capital:  Sumathi (40,000 x 8%)  Manju (30,000 x 8%)  Profit transferred to:  Sumathi's capital  30,000  Manju's capital  20,000  Manju's capital  20,000  Goodwill is the present value of a firm's  It is the value of reputation of a firm.  Factors Affecting the value of goodwill  1) Favorable location — If the will attract more customers. also the value of goodwill.  2) Nature of business — A firm demand is able to earn more goodwill.  3) Efficiency of management enjoys the advantages of high Hence; its goodwill will be managed to the value of goodwill will be managed to the value of go | To Sumathi's Salary  12,000  By net profit by  To Manju's Commission  10,000  By Interest on of  To Interest on capital:  Sumathi  Sumathi (40,000 x 8%)  Anount  Sumathi  Sumathi (40,000 x 8%)  Profit transferred to:  Sumathi's capital  20,000  Manju's capital  20,000  Tz.600  Goodwill is the present value of a firm's anticipated excit is the value of reputation of a firm.  Factors Affecting the value of goodwill  1) Favorable location — If the business is completed in the value of goodwill.  2) Nature of business — A firm dealing goodemand is able to earn more profits and the goodwill.  3) Efficiency of management — A well—renjoys the advantages of high productivit Hence; its goodwill will be more.  4) Market situation — The monopoly concompetition enables the business to earn so the value of goodwill will be high.  a.  a Lalu's Capital A/c Dr.(24,000 x 5/8) Omar's Capital A/c Dr.(24,000 x 3/8) To Profit and Loss A/c (Accumulated loss distributed among partners) | To Sumathi's Salary  12,000  By net profit b/d  To Manju's Commission  10,000  By Interest on drawings:  Sumathi  Sumathi (40,000 x 8%)  Anju  Manju (30,000 x 8%)  Profit transferred to:  Sumathi's capital  20,000  Manju's capital  20,000  Foodwill is the present value of a firm's anticipated excess earning it is the value of reputation of a firm.  Factors Affecting the value of goodwill  1) Favorable location—If the business is centrally will attract more customers. It increases the profite also the value of goodwill.  2) Nature of business—A firm dealing goods having demand is able to earn more profits and therefore goodwill.  3) Efficiency of management—A well-managed enjoys the advantages of high productivity and prefere the situation—The monopoly condition of competition enables the business to earn more profits and the situation—The monopoly condition of competition enables the business to earn more profits and Loss A/c (Accumulated loss distributed among partners)  General Reserve A/c Dr.  To Lalu's Capital A/c Dr.(24,000 x 3/8)  To Profit and Loss A/c (Accumulated loss distributed among partners)  General Reserve A/c Dr.  To Lalu's Capital (12,000 x 5/8)  To Omar's Capital (12,000 x 3/8) | Particulars | Particulars |  |

|                    | b.                                                                                     | = <b>2,00,00</b> Average =2. Goodwill | <b>0</b><br>Profit =<br>,00,000<br>= 3 yea | Total  <br> /5 =4<br>ar's pur | normal p                          | 0+36,000+4<br>profit / Num<br>of average p                           | ber of y                             | ears                                 | ·                | 2 |    |
|--------------------|----------------------------------------------------------------------------------------|---------------------------------------|--------------------------------------------|-------------------------------|-----------------------------------|----------------------------------------------------------------------|--------------------------------------|--------------------------------------|------------------|---|----|
| <b>VI. Q</b><br>21 | Question                                                                               | ns from 21 t                          |                                            |                               |                                   | ach<br>or the Year                                                   | Ended                                | 31-12                                | -2019            | 8 | 16 |
|                    |                                                                                        | Expenditu                             |                                            |                               | Amount                            | 1                                                                    |                                      |                                      | Amount           |   |    |
|                    |                                                                                        | Salaries<br>Electricity<br>Less: Prep | Charge                                     | 6,000<br>5,00                 | 10,000                            | Subscription Add: Closing Out                                        |                                      | 78,000                               | 82,000           |   |    |
|                    |                                                                                        | Wages<br>Stationer                    |                                            | <u>3,00</u>                   | 3,000<br>2,000                    | Entrance F<br>Locker Ren                                             | ee (1/2)                             | <del>4,000</del>                     | 1,500<br>2,000   |   |    |
|                    |                                                                                        | Rent<br>General E<br>Interest         | хр                                         |                               | 1,000<br>6,000<br>2,000           |                                                                      |                                      |                                      |                  |   |    |
|                    |                                                                                        | Surplus (E                            |                                            |                               | 56,000                            |                                                                      |                                      |                                      |                  |   |    |
|                    |                                                                                        | expenditu                             | ıre)                                       |                               | 85,500                            |                                                                      |                                      |                                      | 85,500           |   |    |
| 22                 |                                                                                        |                                       |                                            |                               | Revalu                            | ation A/c                                                            |                                      |                                      |                  | 8 |    |
|                    | Particulars                                                                            |                                       |                                            |                               | Amount                            | Particulars                                                          |                                      |                                      | Amount           | o |    |
|                    | To stock To Provision To Creditors To Akhil's capital 15,000 To Ameer's Capital 10,000 |                                       |                                            |                               | 4,000<br>5,000<br>1,000<br>25,000 | By Plant &<br>Building                                               | Machiner                             | У                                    | 20,000<br>15,000 |   |    |
|                    |                                                                                        | To Ameer                              | Capital                                    |                               | 35,000                            |                                                                      |                                      |                                      | 35,000           |   |    |
|                    |                                                                                        |                                       |                                            |                               | Capital                           | Accounts                                                             |                                      |                                      |                  |   |    |
|                    |                                                                                        | Particulars  By Balance c/d           | 2,04,000                                   | Ameer<br>1,66,000             | 1,00,000                          | Particulars By Balance b/d By Bank By General Reserve By Revaluation | Akhil<br>1,80,000<br>9,000<br>15,000 | Ameer<br>1,50,000<br>6,000<br>10,000 | 1,00,000         |   |    |
|                    |                                                                                        |                                       | 2,04,000                                   | 1,66,000                      | 1,00,000                          | ·                                                                    | 2,04,000                             | 1,66,000                             | 1,00,000         |   |    |

## PART-B COMPUTERISED ACCOUNTING

| (You wi | ill be having 40 marks questions from Section-B but will be able                                                                                                    | to score a <mark>max</mark>                             | imum        | of 20 |
|---------|----------------------------------------------------------------------------------------------------|---------------------------------------------------------|-------------|-------|
| marks)  |                                                                                                    |                                                         |             |       |
| VII. Qu | nestions from 23 to 26, each carries 1 score (4 X 1 = 4)                                                                                                    |                                                         |             |       |
| 23      | (b) Mnemonic Codes                                                                                                    |                                                         | 1           | 4     |
| 24      | (b) Cell                                                                                                    |                                                         | 1           |       |
| 25      | (b) PMT                                                                                                    |                                                         | 1           |       |
| 26      | (d) Cash                                                                                                    |                                                         | 1           |       |
| VIII An | nswer any two questions from 27 to 30, each carries 2 score (4                                                                                                    | x 2= 8)                                                 |             |       |
| 27      | PV, RATE, NPV, ACRINT                                                                                                    |                                                         | 1/2*4<br>=2 | 8     |
| 28      | (Any- 4) Chart Area, Plot Area, Data Point, Data Series, Data l<br>Lines, Chart title, Legend                                                                                                    | abels, Grid                                             | 1/2*4<br>=2 |       |
| 29      | Advantages of graph/chart (Any- 2) 1. It helps to avoid wastage of time. 2. Large ideas can be conveyed with a small space. It is more established a small space of chart. 4. Chart helps to understand trends easily                                                                                                    | conomic.                                                | 2           |       |
| 30      | Deposited into Bank Contra                                                                                                    | F8                                                      | 1           |       |
| IX Ques | stion from 31 to 32, Carries 3 scores each (2 x 3 = 6)                                                                                                    |                                                         |             |       |
| 31      | In LibreOffice Calc, there are two methods for calculating deprare Straight Line Method (SLN) and Diminishing Balance (DB SLN()  Under Straight Line (SLN) method, a fixed amount is deducted to fixe asset. In this method depreciation is charged every year Here depreciation is calculated for a year.  Syntax = SLN(Cost,Salvage,Life)  DB Function  DB Function  DB Function is the inbuilt fuction in LibreOffice Calc depreciation under Diminishing Balancer Method/ written method. | ) method.  from the value ar is constant.  to calculate | 3           | 6     |

| 32    | Procedure: (Bank Reconciliation Statement)                                                 | 3 |    |
|-------|--------------------------------------------------------------------------------------------|---|----|
|       | Step-1 Create Organisation                                                                 |   |    |
|       | ApplicationofficeGNU Khata                                                                 |   |    |
|       | Here select 'Crete the organistion' and enter the necessary details                        |   |    |
|       | and select 'create and login'.                                                             |   |    |
|       | Step-2 Create Ledger Accounts                                                              |   |    |
|       | MasterCreate accountSelect Groupselect Sub Group-                                          |   |    |
|       | Enter Account NameSave                                                                     |   |    |
|       | Step-3 Voucher Entry                                                                       |   |    |
|       | VoucherEnter details                                                                       |   |    |
|       | Step-4 Enter Clearance Date  MasterBank Reconciliation StatementSelectname of the          |   |    |
|       | bankSet Reconciliation period (specify the period)Click on                                 |   |    |
|       | viewEnter 'clearance date'                                                                 |   |    |
|       | Out put                                                                                    |   |    |
|       | To show Bank Reconciliation StatementClick on 'View                                        |   |    |
|       | Statement.                                                                                 |   |    |
| X Quo | estions from 33 to 35, Carries 4 scores each (3 x 4 =12)                                   |   |    |
| 33    | Security Features of CAS                                                                   | 4 | 12 |
| ,,    | 1.Password Security                                                                        | 7 | 12 |
|       | Password is the key word used by an authorized person to get access                        |   |    |
|       | to the system. Without password it is impossible to access the system.                     |   |    |
|       | 2.Data Audit                                                                               |   |    |
|       | It is a mechanism which provides the capability to the administrator to                    |   |    |
|       | track the changes in the accounts .                                                        |   |    |
|       | 3.Data Vault  Data Vault features angure the sequentry of data area if the data falls into |   |    |
|       | Data Vault features ensure the security of data even if the data falls into                |   |    |
|       | the wrong hand. Encryption means converting normally readable                              |   |    |
|       | information into an unrecognizable format which can be decrypted to                        |   |    |
|       | original format only by authorized persons.                                                |   |    |
| 34    | Features of LibreOfficeCalc/ Spread Sheet                                                  | 4 |    |
|       | 1) Easy Calculations                                                                       |   |    |
|       | In LibreOffice Calc there are lot of tools which help the user to                          |   |    |
|       | perform even cmplex calculations on different data across sheets                           |   |    |
|       | with ease.                                                                                 |   |    |
|       | 2) Arranging Data                                                                          |   |    |
|       | The data stored in LibreOffice calc can be organised or                                    |   |    |
|       | reorganised according to the needs of the user.                                            |   |    |
|       | 3) Serve as Database                                                                       |   |    |
|       | This programme allows storing any amount of data in different                              |   |    |
|       | sheets. Storing, retrieving, filtering etc. are easy in it.                                |   |    |
|       |                                                                                            |   |    |
|       |                                                                                            |   |    |

|       |           | 8                                                                                                    |   |    |
|-------|-----------|----------------------------------------------------------------------------------------------------|---|----|
|       |           | 4) Dynamic Charts Different types of charts are available in LibreOffice Calc and are enable the user to present various data in an appealing manner.                                                                                                    |   |    |
| 35    |           | <b>Table:</b> Tables are used to store data in a database. It is the combination of Field and Record (columns and rows). A column of the table is called field. Row of a table is called record. A table is a collection of data about a specific topic. Table helps in organizing data in a structured manner on the basis of data types | 4 |    |
|       | b. 1      | <b>Forms:</b> Form is a front-end interface for data entry and edting. Form is used to enter, edit and display data in a data base. It helps to minimizing errors in data entry.                                                                                                    |   |    |
| XI. ( | Questions | from 36 to 37, carries 5 scores each (2 x 5 = 10)                                                                                                    |   |    |
| 36    |           | Merits/ Advantages of Computerised Accounting System (CAS)                                                                                                    | 5 | 10 |
|       |           | <ol> <li>Timely generation of reports and information is possible in<br/>CAS.</li> </ol>                                                                                                    |   |    |
|       |           | 2. Storage and retrieval of data is very easy in CAS.                                                                                                    |   |    |
|       |           | 3. Accurate and updated information is possible in CAS                                                                                                    |   |    |
|       |           | 4. Automated document preparation is possible in CAS.                                                                                                    |   |    |
|       |           | 5. Alterations and additions in transactions can be effected                                                                                                    |   |    |
|       |           | easily in computerized accounting                                                                                                    |   |    |
| 37    |           | Statistical Function                                                                                                    | 5 |    |
|       | :         | 1.COUNT                                                                                                    |   |    |
|       |           | =COUNT (value1,value2,value)                                                                                                    |   |    |
|       |           | Counts the number of cells containing numerical values                                                                                                    |   |    |
|       |           | 2.COUNTIF                                                                                                    |   |    |
|       |           | =COUNTIF(range, "criteria")  Counts the number of cells in a range that fulfils a given criteria.                                                                                                    |   |    |
|       |           | 3. COUNTBLANK                                                                                                    |   |    |
|       |           | =COUNTBLANK(range)                                                                                                    |   |    |
|       |           | Counts the number of empty cells in a given range.                                                                                                    |   |    |
|       |           |                                                                                                    |   |    |
|       |           | by BINOY GEORGE, HSST, MKNM HSS, Kumaramangalam, Thodunuzha, Idukki                                                                                                    |   |    |

#### 4.COUNTA

=COUNTA(value1,value2,value.....)

Counts the number of cells that contains any type of data.

#### **5.MINIMUM**

=MIN(Number1, number2.....)

Used to find out the lowest value in a range.

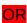

#### Various logical functions are:

1.IF - This function is used to test a condition, whether it is TRUE or FALSE.

Syntax=Syntax=IF(Test,ThenValue,OtherwiseVlue)

2. AND - Returns TRUE if ALL arguments are TRUE. It checks more than one condition and if any argument is FALSE, returns FALSE.

Syntax=AND(logical Value 1,logical Value 2......)

3. OR

OR Function tests a number of supplied conditions and returns TRUE if at least one argument is TRUE; returns FALSE if all arguments are FALSE.

Syntax=OR(logical Value 1,logical Value 2.....)

\*\*\*\*\*\*\*\*\*\*\*\*\*\*\*\*

CA കോഴ്സിനെപ്പറ്റി എല്ലാ വിവരങ്ങളും അടങ്ങിയിരിക്കുന്ന ഒരു ഇന്റർവ്യൂ ആണ് താഴെ കൊടു ത്തിരിക്കുന്നത്. പ്ലസ് ടു വിനു ശേഷം നേരിട്ട് സി എ യ്ക്ക് ചേരണോ അതയോ ഡിഗ്രിക്ക് ശേഷം ചേരണോ എന്ന ചോദ്യം അദ്ധ്യാപകർ സാധാരണയായി അഭിമുഖീകരിക്കുന്ന താണ്.അതിനുള്ള വ്യക്തമായ മറുപടി ഈ ഇന്റർവ്യൂവിൽ ഉണ്ട്.കേരളത്തിലെ പ്രശസ്തനായ ചാർട്ടേഡ് അക്കൗണ്ടന്റ് സി എ സോമൻ സർ കോഴ്സിനെപ്പറ്റിയും, അദ്ദേഹത്തിന്റെ ജീവിത അനുഭവങ്ങളും ഇവിടെ വിശദമാക്കു കയാണ്.എല്ലാ രക്ഷിതാക്കളും , അധ്യാപകരും , വിദ്യാർഥികളും കണ്ടിരിക്കേണ്ട ഒരു വീഡിയോയാണിത്. ആദ്യാവസാനം കാണുക, കൂടുതൽ ആളുകളിൽ എത്തികുമല്ലോ......ബിനോയ് ജോർജ്

Click here for the interview with CA Soman N L: https://youtu.be/9ryRls4re6w

# Second Year Accountancy with Computerised Accounting (Model, March—2021)

പാർട്ട് -  $\mathbf{A}$  യ്ക്ക് പരമാവധി  $\frac{40}{40}$  സ്കോറും പാർട്ട് -  $\mathbf{B}$  യ്ക്ക് പ രമാവധി  $\frac{20}{60}$  സ്കോറും ,പാർട്ട് എ യും ബി യും കൂടി മൊത്തം  $\frac{60}{60}$  സ്കോറും നേടാവുന്നതാണ് .

# പരീക്ഷ ഹാളിൽ വിദ്യാർത്ഥികൾ ചെയ്യേണ്ടത് ( നിർദ്ദേശംമാത്രം)

ആദ്യ 20 മിനിറ്റിൽ 1 മുതൽ 37 വരെയുള്ള ചോദ്യങ്ങൾ വായി ച്ച് മനസിലാക്കുക

# Cool - Off time ന' ശേഷം ചെയ്യേണ്ടത്

- 1. Part-A യിൽ നിന്ന് <mark>40</mark> മാർക്കിനുള്ള ചോദ്യങ്ങൾക്കുള്ള ഉ ത്തരമെഴുതുക
- 2. തുടർന്ന് Part-B- യിൽ നിന്ന് <mark>20</mark> മാർക്കിനുള്ള ചോദ്യങ്ങ ൾക്കുള്ള ഉത്തരമെഴുതുക
- 3. ഇതിനു ശേഷം അധിക സമയമുണ്ടെകിൽ Part- A യിൽ നിന്ന്  $\frac{10}{5}$  മാർക്കിനും  $\frac{10}{5}$  മാർക്കിനും അധികമായെഴുതുക
- 4. ഇതിനു ശേഷം അധിക സമയമുണ്ടെങ്കിൽ Part-A യിൽ നിന്ന് 10 മാർക്കിനും Part-B യിൽ നിന്ന് 5 മാർക്കിനും അധികമായെഴുതുക
- **5.** അധികമായെഴുതുന്ന ചോദ്യങ്ങൾക്കുള്ള ഉത്തരങ്ങൾ രണ്ട് പാർട്ടിൽ നിന്നും തെരഞ്ഞെടുത്ത് എഴുതാവുന്നതാണ്.
- 6. It is Unofficially prepared